# **Anleitung zur Umsatzsteuererklärung 2024**

**Abgabefrist: bis 31. Juli 2025**

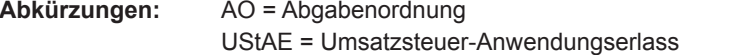

UStDV = Umsatzsteuer-Durchführungsverordnung UStG = Umsatzsteuergesetz

#### **Diese Anleitung soll Sie informieren, wie Sie die Vordrucke richtig ausfüllen.**

Die Anleitung kann allerdings nicht auf alle Fragen eingehen.

Wesentliche Änderungen gegenüber der Anleitung zur Umsatzsteuererklärung des Vorjahres sind grün gedruckt und am Rand gekennzeichnet.

#### **Abgabe der Umsatzsteuererklärung:**

Die Umsatzsteuererklärung ist nach amtlich vorgeschriebenem Datensatz durch Datenfernübertragung authen tifiziert zu übermitteln (§ 18 Absatz 3 Satz 1 UStG in Verbindung mit § 87a Absatz 6 Satz 1 AO).

Zur Umsatzsteuererklärung gehören der Hauptvordruck USt 2 A, die Anlage UN sowie die Anlage FV. Die Anlage UN ist nur von Unternehmern zu übermitteln, die im Ausland ansässig sind; Hinweise zum Ausfüllen der An lage UN finden Sie im Vordruck USt 6 E. Die Anlage FV ist nur von Fiskalvertretern im Sinne des § 22a UStG zu übermitteln. Weitere Anlagen können in besonderen Fällen erforderlich sein, auf die in den Vordrucken hingewiesen wird.

Für die elektronische authentifizierte Übermittlung benötigen Sie ein Zertifikat. Dieses erhalten Sie nach kosten loser Registrierung unter [www.elster.de.](http://www.elster.de/) Bitte beachten Sie, dass die Registrierung bis zu zwei Wochen dauern kann. Unter [www.elster.de/elsterweb/softwareprodukt](http://www.elster.de/elsterweb/softwareprodukt) finden Sie Programme zur elektronischen Übermittlung. Auf Antrag kann das Finanzamt zur Vermeidung unbilliger Härten auf eine elektronische Übermittlung verzich ten.

#### **So werden die Vordrucke ausgefüllt:**

Bitte tragen Sie aus erfassungstechnischen Gründen die Steuernummer auf jeder Vordruckseite (oben) ein. Füllen Sie bitte nur die weißen Felder der Vordrucke deutlich und vollständig aus, bei denen Sie Angaben zu erklären haben; nicht benötigte Felder lassen Sie bitte frei und sehen von Streichungen ab. Als Bemessungsgrundlage tragen Sie bitte die Entgelte für Umsätze sowie die Anzahlungen ein. Bitte berücksichtigen Sie **Ent gelterhöhungen** und **Entgeltminderungen** bei den Bemessungsgrundlagen. Kennzeichnen Sie **negative Beträge** durch ein Minuszeichen. Sollte die vorgesehene Stellenanzahl der weißen Felder nicht ausreichen, ist eine Eintragung zwischen den weißen Feldern in Ausnahmefällen unschädlich. Reicht der vorgesehene Platz darüber hinaus nicht aus, verwenden Sie bitte für weitere Angaben ein gesondertes Blatt. Fügen Sie bitte die erforderlichen Anlagen oder Einzelaufstellungen bei.

Tragen Sie bei den Bemessungsgrundlagen bitte nur Beträge in vollen Euro ein; bei den Steuer- und Vorsteuer beträgen ist dagegen stets auch die Eintragung von Centbeträgen erforderlich. Werte in fremder Währung rech nen Sie bitte in Euro um.

Die Umsatzsteuererklärung ist vom Unternehmer eigenhändig zu unterschreiben.

## **Allgemeine Angaben**

**Zeile 17** Die Steuer ist nach vereinbarten Entgelten zu berech nen, sogenannte **Sollversteuerung** (§ 16 Absatz 1 Satz 1 UStG). Bitte tragen Sie in diesem Fall in Zeile 17 eine "1" ein.

> Die Steuer kann unter den Voraussetzungen des § 20 UStG nach vereinnahmten Entgelten berechnet wer den, sogenannte **Istversteuerung**. Bitte tragen Sie in diesem Fall in Zeile 17 eine "2" ein.

> Wird die Steuer nur für einzelne Teile des Unternehmens nach vereinnahmten Entgelten berechnet, tragen Sie bitte in diesem Fall in Zeile 17 eine "3" ein (§ 20 Satz 1 Nummer 2 in Verbindung mit Satz 2 oder Satz 1 Nummer 3 UStG).

Die Besteuerung von Anzahlungen (§ 13 Absatz 1 Nummer 1 Buchstabe a Satz 4 UStG) ist für die Eintra gung in Zeile 17 unbeachtlich. Wird die Kleinunternehmer-Regelung (§ 19 UStG) angewendet, müssen Sie keine Angabe in Zeile 17 vornehmen.

Bei einem Wechsel von der Besteuerung nach vereinnahmten Entgelten zur Besteuerung nach vereinbarten Entgelten oder umgekehrt (Wechsel der Besteue rungsart), dürfen Umsätze nicht doppelt erfasst wer den oder unversteuert bleiben. Umsätze, die in Be steuerungszeiträumen ausgeführt wurden, in denen Sie die Istversteuerung angewendet haben, unterliegen weiterhin der Besteuerung nach vereinnahmten Entgelten. Das gilt auch, wenn in späteren Besteue‐

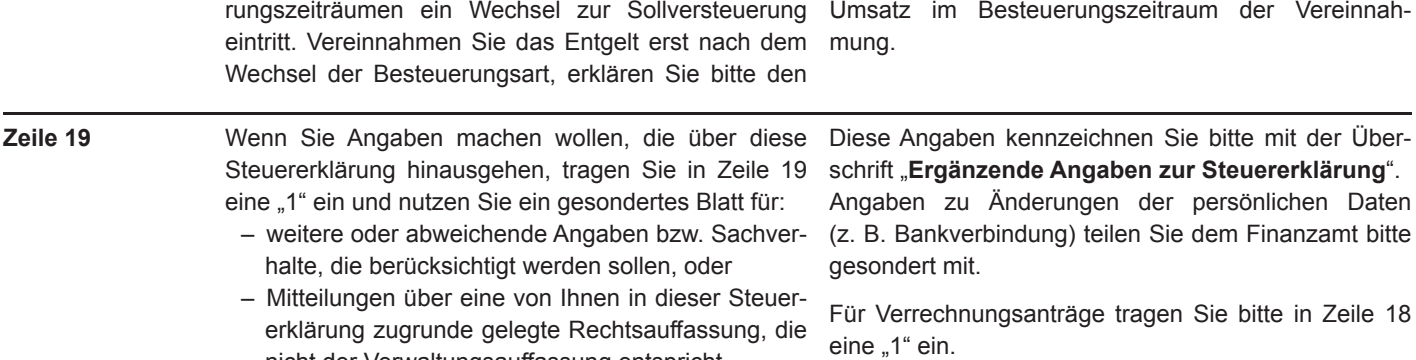

#### **Besteuerung der Kleinunternehmer (§ 19 Absatz 1 UStG)**

**Zeilen 20 und 21**  Kleinunternehmer sind von der Übermittlung von Umsatzsteuererklärungen befreit. Dies betrifft jedoch nicht die Fälle des § 18 Absatz 4a UStG. Hierunter fallen z. B. innergemeinschaftliche Erwerbe (§ 1 Absatz 1 Nummer 5 UStG) und bezogene Leistungen, für die Sie die Steuer als Leistungsempfänger schulden (§ 13b Absatz 1 und 2 in Verbindung mit Absatz 5 UStG). In den dort genannten Fällen haben Kleinunternehmer dem Finanzamt eine Umsatzsteuererklärung zu übermitteln. Auch bleibt die Erklärungspflicht in dem Fall bestehen, in dem der Kleinunternehmer vom Finanzamt zur Abgabe aufgefordert wird (§ 149 Absatz 1 Satz 2 AO). Bitte machen Sie hier nur Angaben, wenn Sie die Kleinunternehmer-Regelung des § 19 Absatz 1 UStG anwenden und zur Abgabe der Umsatzsteuererklärung verpflichtet sind.

nicht der Verwaltungsauffassung entspricht.

Die Kleinunternehmer-Regelung können Sie nur in Anspruch nehmen, wenn Sie im Inland oder in den in § 1 Absatz 3 UStG bezeichneten Gebieten ansässig sind. Bei Kleinunternehmern wird die Umsatzsteuer für steuerpflichtige Lieferungen, sonstige Leistungen und unentgeltliche Wertabgaben nach § 19 Absatz 1 UStG nicht erhoben, wenn der Gesamtumsatz (§ 19 Absatz 3 UStG) zuzüglich der darauf entfallenden Steuer

- im **vorangegangenen** Kalenderjahr **22.000 €** nicht überstiegen hat und
- im **laufenden** Kalenderjahr **50.000 €** voraussicht lich nicht übersteigen wird.

Wenn Sie die unternehmerische Tätigkeit im Laufe des Kalenderjahres aufgenommen haben, rechnen Sie bitte den tatsächlichen Gesamtumsatz in einen Jahresgesamtumsatz um. Tragen Sie den errechneten Jahresumsatz bitte in Zeile 21 ein und in Zeile 20 eine "0". Für die Anwendung der Kleinunternehmer-Rege lung kommt es in diesem Fall nur darauf an, dass der Gesamtumsatz die Grenze von **22.000 €** voraussicht lich nicht übersteigen wird.

Als Kleinunternehmer sind Sie nicht berechtigt,

- die Steuerbefreiung für innergemeinschaftliche Lieferungen (§ 4 Nummer 1 Buchstabe b, § 6a UStG) in Anspruch zu nehmen;
- auf Steuerbefreiungen nach § 9 UStG zu verzich ten;
- in Rechnungen die Umsatzsteuer nach § 14 Ab satz 4 UStG gesondert auszuweisen;

– Vorsteuern nach § 15 UStG abzuziehen. Dies gilt auch für Steuerbeträge, die Sie als Kleinunternehmer nach § 13a Absatz 1 Nummer 6 UStG und § 13b Absatz 5 UStG schulden.

Wenn Sie als Kleinunternehmer neue Fahrzeuge innergemeinschaftlich liefern, beachten Sie bitte die Er läuterungen zu den Zeilen 38 bis 40. Zum Vorsteuerabzug für innergemeinschaftliche Lieferungen neuer Fahrzeuge beachten Sie bitte die Erläuterungen zu den Zeilen 79 bis 87. Wegen der Erklärungspflichten zu innergemeinschaftlichen Erwerben, die für Kleinunternehmer in Betracht kommen, beachten Sie bitte die Erläuterungen zu den Zeilen 50 bis 56. Hinsichtlich der Umsätze, für die der Kleinunternehmer die Steuer nach § 13a Absatz 1 Nummer 6 UStG schuldet, beachten Sie bitte die Erläuterungen zu Zeile 57 und hinsichtlich der Steuerbeträge, die ein Kleinunternehmer nach § 13b Absatz 5 UStG schuldet, die Erläuterungen zu den Zeilen 65 bis 68.

Die in Zeile 21 enthaltenen innergemeinschaftlichen Fernverkäufe im Sinne des § 3c UStG in das übrige Gemeinschaftsgebiet, tragen Sie bitte zusätzlich in Zeile 71 ein.

Die in Zeile 21 enthaltenen Telekommunikations-, Rundfunk- und Fernsehdienstleistungen sowie auf elektronischem Weg erbrachten sonstigen Leistungen an im übrigen Gemeinschaftsgebiet ansässige Nichtunternehmer unter der Voraussetzung des § 3a Absatz 5 Satz 3 UStG, tragen Sie bitte zusätzlich in Zeile 71 ein.

Bitte beachten Sie die Erläuterungen zu Zeile 114 und tragen Sie die auf die bereits versteuerten Anzahlungen entfallende Anrechnung der Steuer in Zeile 114 ein, wenn

- in einem vorangegangenen Kalenderjahr die Re gelbesteuerung oder die Durchschnittssatzbe steuerung (§ 24 UStG) angewendet wurde und
- Anzahlungen für Umsätze vereinnahmt und ver steuert wurden, die erst in diesem Kalenderjahr ausgeführt worden sind und nun der Kleinunternehmer-Regelung (§ 19 UStG) unterliegen.

Da Sie die Steuer selbst berechnen müssen (§ 18 Absatz 3 UStG), nehmen Sie bitte auch Eintragungen in den Zeilen 117 bis 119 vor.

**Neu!**

Sie können gegenüber dem Finanzamt erklären, dass Abschnitt 19.2 UStAE. An diese Verzichtserklärung Sie auf die Anwendung des § 19 Absatz 1 UStG ver- sind Sie mindestens 5 Jahre gebunden (§ 19 Absatz 2 zichten. Ihre Umsätze unterliegen dann der Besteue- UStG). rung nach den allgemeinen Vorschriften des UStG,

## **Steuerpflichtige Lieferungen, sonstige Leistungen und unentgeltliche Wertabgaben**

Bitte tragen Sie die Umsätze und erhaltenen Anzahlungen ein, für die die Umsatzsteuer entstanden ist.

Bemessungsgrundlagen sind stets Nettobeträge (ohne Umsatzsteuer), die Sie bitte in vollen Euro (ohne Centbeträge) eingeben. Bitte tragen Sie auch Umsätze ein, bei denen die sogenannte Mindestbemessungsgrundlage anzuwenden ist (§ 10 Absatz 5 UStG). Die Um sätze, für die der Leistungsempfänger die Umsatzsteuer nach § 13b Absatz 5 UStG schuldet, tragen Sie bitte nicht hier, sondern in den Zeilen 65 bis 68 ein.

Die in den steuerpflichtigen Umsätzen enthaltenen innergemeinschaftlichen Fernverkäufe im Sinne des § 3c UStG in das übrige Gemeinschaftsgebiet tragen Sie bitte zusätzlich in Zeile 71 ein.

Die in den steuerpflichtigen Umsätzen enthaltenen Te lekommunikations-, Rundfunk- und Fernsehdienstleis tungen sowie auf elektronischem Weg erbrachten sonstigen Leistungen an im übrigen Gemeinschaftsge biet ansässige Nichtunternehmer unter der Voraussetzung des § 3a Absatz 5 Satz 3 UStG tragen Sie bitte zusätzlich in Zeile 71 ein.

Unentgeltliche Wertabgaben aus dem Unternehmen sind, soweit sie in der Abgabe von Gegenständen bestehen, in der Regel den entgeltlichen Lieferungen und, soweit sie in der Abgabe oder Ausführung von sonstigen Leistungen bestehen, in der Regel den entgeltlichen sonstigen Leistungen gleichgestellt. Sie um fassen auch unentgeltliche Sachzuwendungen und sonstige Leistungen an Arbeitnehmer.

Bitte tragen Sie hier auch die Lieferungen bei der Auslagerung von Gegenständen aus einem Umsatzsteuerlager ein, wenn dem liefernden Unternehmer die Auslagerung zuzurechnen ist. In allen anderen Fällen der Auslagerung – insbesondere, wenn dem Abnehmer die Auslagerung zuzurechnen ist – tragen Sie die Umsätze bitte nicht hier, sondern in Zeile 57 ein.

Bitte tragen Sie die Umsätze und erhaltenen Anzahlungen zum ermäßigten Steuersatz von 0 % (§ 12 Absatz 3 UStG) in den Zeilen 28 bis 30 ein. Diesem Steuersatz unterliegen ausschließlich die Lieferung, Installation und unentgeltliche Wertabgaben von

– Solarmodulen,

Bitte beachten Sie, dass für **land- und forstwirtschaftliche Betriebe**, die ihre Umsätze nach den Durchschnittssätzen des § 24 Absatz 1 UStG versteuern, Lieferungen in das übrige Gemeinschaftsgebiet an Abnehmer mit Umsatzsteuer-Identifikationsnummer getrennt von den sonstigen Umsätzen aufzuzeichnen sind. Tragen Sie diese Entgelte bitte in Zeile 32 ein. Über diese Lieferungen übermitteln Sie bitte **Zusam menfassende Meldungen** an das Bundeszentralamt

- wesentlichen Komponenten für den Betrieb einer **Zeilen 22 bis 31** Photovoltaikanlage und
- Speichern, die dazu dienen, den mit den Solarmo dulen erzeugten Strom zu speichern

an den Betreiber einer Photovoltaikanlage.

Voraussetzung dafür ist, dass die Photovoltaikanlage auf oder in der Nähe von

- Privatwohnungen,
- Wohnungen sowie
- öffentlichen und anderen Gebäuden, die für dem Gemeinwohl dienende Tätigkeiten genutzt werden,

installiert wird. Diese Voraussetzungen gelten als erfüllt, wenn die installierte Bruttoleistung der Photovoltaikanlage laut Marktstammdatenregister nicht mehr als 30 kW (peak) beträgt oder betragen wird.

Zu den weiteren Voraussetzungen beachten Sie bitte die Abschnitte 3.2 Absatz 3 und 12.18 UStAE.

Änderungen von Bemessungsgrundlagen (§ 17 UStG) für Umsätze, die den vom 1. Juli 2020 bis 31. Dezember 2020 geltenden Steuersätzen von 16 % bzw. 5 % unterlegen haben, tragen Sie bitte zusammen mit dem selbst berechneten Steuerbetrag in Zeile 31 ein.

Sofern aufgrund besonderer Genehmigung die sogenannte Istversteuerung (Besteuerung nach vereinnahmten Entgelten) anzuwenden ist, gilt dies auch für in diesem Jahr vereinnahmte Beträge für nach dem 30. Juni 2020 und vor dem 1. Januar 2021 ausgeführ te Umsätze.

Die Nachversteuerung von nach dem 30. Juni 2020 und vor dem 1. Januar 2021 vereinnahmten Anzahlungen für nach dem 31. Dezember 2023 ausgeführte Umsätze nehmen Sie bitte in Zeile 36 vor.

Die Umsätze im Rahmen einer Geschäftsveräußerung im Ganzen an einen anderen Unternehmer für dessen Unternehmen unterliegen nicht der Umsatzsteuer (§ 1 Absatz 1a UStG). Solche Umsätze geben Sie bitte in der Zeile 73 an.

Im Inland steuerpflichtige Umsätze, die in den besonderen Besteuerungsverfahren nach §§ 18i, 18j oder 18k UStG erklärt werden, tragen Sie bitte nicht in den Zeilen 22 bis 31 ein. Informationen zu den besonderen Besteuerungsverfahren erhalten Sie unter [www.bzst.de](http://www.bzst.de/).

für Steuern (vergleiche Erläuterungen zu den Zeilen 38 bis 40). Nähere Informationen hierzu erhalten Sie unter [www.bzst.de](http://www.bzst.de/).

**Zeilen 32 bis 34** 

Steuerpflichtige Umsätze (einschließlich unentgeltlicher Wertabgaben), für die eine Steuer nach § 24 UStG zu entrichten ist (Sägewerkserzeugnisse, Getränke und alkoholische Flüssigkeiten, z. B. Wein) sind in Zeile 33 einzutragen. Bitte beachten Sie, dass für

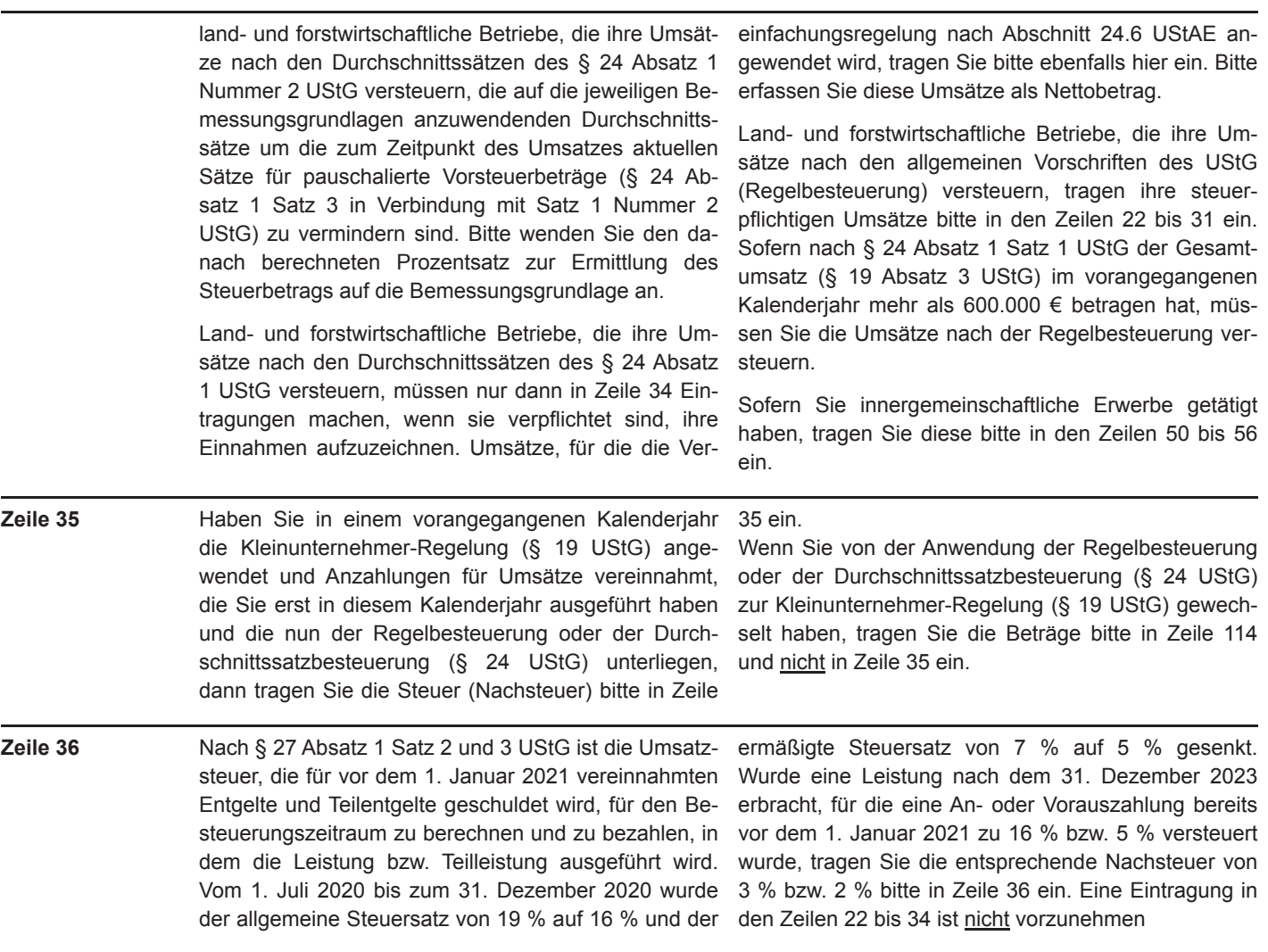

 $-4 -$ 

#### *Beispiel*

*Ein Softwareunternehmen erhält für die Nutzung eines Programms im Voraus zum 1. Oktober 2020 für eine Laufzeit von vier Jahren eine Gebühr in Höhe von 10.000 € brutto. Die Laufzeit des Vertrags endet zum 30. September 2024.*

*Bei Vereinnahmung des Entgelts im Oktober 2020 erklärte der Unternehmer den Umsatz mit dem ab 1. Juli 2020 geltenden Steuersatz von 16 %. Bei Leistungsausführung (30. September 2024) muss der Unternehmer jedoch den ab dem 1. Januar 2021 geltenden Steuersatz von 19 % anwenden. Die entsprechende Nachsteuer in Höhe von 217,33 € muss der Unternehmer in Zeile 36 eintragen.*

 *1.379,31 € zu 16 % = 217,33 €. Berechnung: 1.596,64 € Steuer zu 19 % abzüglich der bereits erklärten und abgeführten Steuer von*

#### **Steuerfreie Lieferungen, sonstige Leistungen und unentgeltliche Wertabgaben**

schaftliche Lieferungen an Abnehmer mit Umsatz-**Zeilen 38 bis 40** Bitte tragen Sie in Zeile 38 steuerfreie innergemeinsteuer-Identifikationsnummer ein (§ 4 Nummer 1 Buchstabe b in Verbindung mit § 6a UStG). Das gilt nicht für Kleinunternehmer, die § 19 Absatz 1 UStG anwenden, ausgenommen für innergemeinschaftliche Lieferungen neuer Fahrzeuge. Über die in Zeile 38 einzutragenden Lieferungen übermitteln Sie bitte **Zu sammenfassende Meldungen** an das Bundeszentral amt für Steuern. **Innergemeinschaftliche Lieferun gen**, die Sie nicht, unrichtig oder unvollständig in der Zusammenfassenden Meldung angegeben haben, sind steuerpflichtig (vergleiche Abschnitt 4.1.2 Absatz 2 und 3 UStAE). Tragen Sie diese bitte aus-

schließlich in den Zeilen 22, 25, 31 bzw. 35 ein.

 chen Lieferungen **neuer Fahrzeuge** (§ 1b UStG) an Bitte tragen Sie in Zeile 39 die innergemeinschaftli-Abnehmer **ohne** Umsatzsteuer-Identifikationsnummer gesondert ein.

Bitte tragen Sie in Zeile 40 die innergemeinschaftlichen Lieferungen neuer Fahrzeuge durch Nichtunternehmer und Unternehmer außerhalb ihres Unternehmens ein (§ 2a UStG). Zum Vorsteuerabzug beachten Sie bitte die Erläuterungen zu den Zeilen 79 bis 87.

Übermitteln Sie bitte über die in Zeilen 39 und 40 einzutragenden Umsätze für jede innergemeinschaftliche Lieferung eines neuen Fahrzeugs eine **Meldung nach**

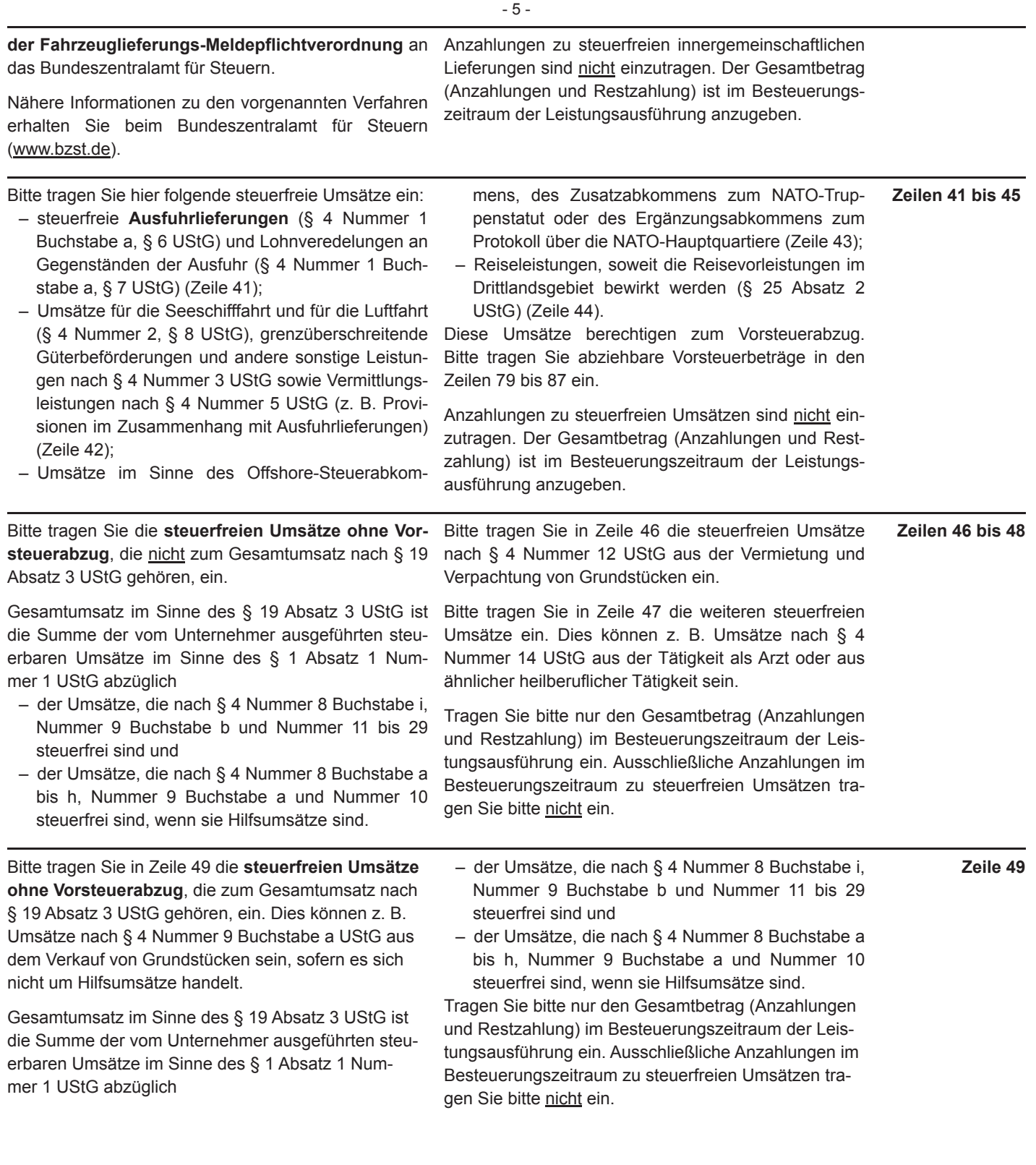

## **Innergemeinschaftliche Erwerbe**

meinschaftlichen Erwerbe im Sinne des § 4b und § 25c UStG ein. Bitte tragen Sie hier die folgenden Umsätze ein:

Steuerbefreit ist der innergemeinschaftliche Erwerb – steuerpflichtige innergemeinschaftliche Erwerbe

- UStG), liegen (Zeile 51);
- 
- von Gegenständen, die der Unternehmer für Um- satz 2 UStG) unterliegen (Zeile 52); sätze verwendet, für die der Ausschluss vom Vor- - steuerpflichtige innergemeinschaftliche Erwerbe,  $(S$  4b Nummer 4 UStG), und 16 %, Zeile 54).

Bitte tragen Sie in Zeile 50 die steuerfreien innerge- - von Anlagegold (§ 25c Absatz 1 Satz 1 UStG). **Zeilen 50 bis 56** 

- bestimmter Gegenstände, deren Lieferung im In- im Sinne des § 1a UStG, die dem allgemeinen land steuerfrei wäre (§ 4b Nummer 1 und 2 Steuersatz von 19 % (§ 12 Absatz 1 UStG) unter-
- der Gegenstände, deren Einfuhr im Inland steuer – steuerpflichtige innergemeinschaftliche Erwerbe, frei wäre (§ 4b Nummer 3 UStG), die dem ermäßigten Steuersatz von 7 % (§ 12 Ab
	- steuerabzug nach § 15 Absatz 3 UStG nicht eintritt die einem anderen Steuersatz unterliegen (z. B.

Abschnitt 12.18 UStAE.

Bitte tragen Sie in Zeile 53 die steuerpflichtigen inner gemeinschaftlichen Erwerbe ein, die dem ermäßigten Steuersatz von 0 % (§ 12 Absatz 3 UStG) unterliegen. Diesem Steuersatz unterliegen ausschließlich die innergemeinschaftlichen Erwerbe von

- Solarmodulen,
- wesentlichen Komponenten für den Betrieb einer Photovoltaikanlage und
- Speichern, die dazu dienen, den mit den Solarmo dulen erzeugten Strom zu speichern

durch den Betreiber einer Photovoltaikanlage.

Voraussetzung dafür ist, dass die Photovoltaikanlage auf oder in der Nähe von

- Privatwohnungen,
- Wohnungen sowie
- öffentlichen und anderen Gebäuden, die für dem Gemeinwohl dienende Tätigkeiten genutzt werden, installiert wird. Diese Voraussetzungen gelten als erfüllt, wenn die installierte Bruttoleistung der Photovoltaikanlage laut Marktstammdatenregister nicht mehr als 30 kW (peak) beträgt oder betragen wird.

Zu den weiteren Voraussetzungen beachten Sie bitte

Sie müssen innergemeinschaftliche Erwerbe in dem Besteuerungszeitraum erklären, in dem die Rechnung ausgestellt wird; spätestens jedoch in dem Besteue rungszeitraum, in dem der Monat endet, der auf den Erwerb folgt (§ 13 Absatz 1 Nummer 6 UStG).

Tragen Sie in Zeile 55 bitte den steuerpflichtigen innergemeinschaftlichen Erwerb eines neuen Fahrzeugs ein, das Sie im Rahmen Ihres Unternehmens von einer Person ohne Umsatzsteuer-Identifikationsnummer (insbesondere von einer Privatperson) bezogen haben. Ein innergemeinschaftlicher Erwerb liegt auch dann vor, wenn das Fahrzeug nicht von einem anderen Unternehmer an Sie geliefert wurde.

Haben Sie hingegen das neue Fahrzeug außerhalb Ihres Unternehmens (z. B. als Privatperson oder als Unternehmer für Ihren privaten Bereich) erworben, er klären Sie bitte den innergemeinschaftlichen Erwerb in einem gesonderten Verfahren (sogenannte Fahrzeugeinzelbesteuerung nach § 1b UStG) mit dem Vordruck USt 1 B.

#### **Steuerschuldner bei Auslagerung (§ 13a Absatz 1 Nummer 6 UStG)**

Zeile 57 **Tragen Sie bitte in Zeile 57 die Lieferungen ein, die Tragen Sie in Zeile 57 bitte nicht die Lieferungen ein,** den Auslagerungen von Gegenständen aus einem die dem liefernden Unternehmer zuzurechnen sind, Umsatzsteuerlager vorangegangen sind. Die Umsatz- wenn die Auslagerung im Zusammenhang mit diesen steuer für diese Umsätze schuldet der Unternehmer, Lieferungen steht. Diese Umsätze tragen Sie bitte in dem die Auslagerung zuzurechnen ist (Auslagerer); den Zeilen 22, 25 bzw. 31 ein. Zum Vorsteuerabzug ggf. der Lagerhalter als Gesamtschuldner. beachten Sie bitte die Zeile 82.

## **Innergemeinschaftliche Dreiecksgeschäfte (§ 25b UStG)**

**Zeilen 59 bis 64** Bitte füllen Sie die Zeile 59 bei innergemeinschaftlichen Dreiecksgeschäften aus, wenn Sie erster Abnehmer sind und der letzte Abnehmer für diese Lieferungen die Steuer schuldet. Bitte tragen Sie die Bemessungsgrundlage (§ 25b Absatz 4 UStG) Ihrer Lieferun gen an den letzten Abnehmer ein.

> Die hier einzutragenden Umsätze übermitteln Sie bitte auch in **Zusammenfassenden Meldungen** an das Bundeszentralamt für Steuern. Bitte beachten Sie hierzu die Erläuterungen zu den Zeilen 38 bis 40.

Die Bemessungsgrundlage und die Steuer, die der letzte Abnehmer nach § 25b Absatz 2 UStG für die Lieferung des ersten Abnehmers schuldet, tragen Sie bitte in den Zeilen 60, 61 und 63 ein.

In Zeile 62 tragen Sie bitte die Umsätze zum ermäßigten Steuersatz von 0 % (§ 12 Absatz 3 UStG) ein, wenn Sie als letzter Abnehmer die Steuer nach § 25b Absatz 2 UStG für die Lieferung des ersten Abnehmers schulden. Diesem Steuersatz unterliegt aus- Erläuterungen zu den Zeilen 79 bis 87. schließlich die Lieferung von

- Solarmodulen
- wesentlichen Komponenten für den Betrieb einer Photovoltaikanlage und
- Speichern, die dazu dienen, den mit Solarmodulen erzeugten Strom zu speichern
- an den Betreiber einer Photovoltaikanlage.

Voraussetzung dafür ist, dass die Photovoltaikanlage auf oder in der Nähe von

- Privatwohnungen,
- Wohnungen sowie
- öffentlichen und anderen Gebäuden, die für dem Gemeinwohl dienende Tätigkeiten genutzt werden,

installiert wird. Diese Voraussetzungen gelten als erfüllt, wenn die installierte Bruttoleistung der Photovoltaikanlage laut Marktstammdatenregister nicht mehr als 30 kW (peak) beträgt oder betragen wird. Zu den weiteren Voraussetzungen beachten Sie bitte Abschnitt 12.18 UStAE.

Zum Vorsteuerabzug für diese Lieferung vergleiche

- 7 -

# **Leistungsempfänger als Steuerschuldner (§ 13b UStG)**

Hier tragen Sie bitte – vorbehaltlich der Ausnahmeregelungen des § 13b Absatz 6 UStG – die Umsätze ein, für die Sie die Steuer als Leistungsempfänger schulden:

- sonstige Leistungen nach § 3a Absatz 2 UStG eines im übrigen Gemeinschaftsgebiet ansässigen Unternehmers (Zeile 65);
- unter das Grunderwerbsteuergesetz fallende Um sätze, insbesondere Lieferungen von Grundstücken, für die der leistende Unternehmer nach § 9 Absatz 3 UStG zur Steuerpflicht optiert hat (Zeile 66);
- Werklieferungen und die nicht in Zeile 65 einzutra genden sonstigen Leistungen eines im Ausland ansässigen Unternehmers (Zeile 67) . Dies gilt auch, sofern Sie als Leistungsempfänger eine juristische Person sind;
- Lieferungen sicherungsübereigneter Gegenstände durch den Sicherungsgeber an den Sicherungsnehmer außerhalb des Insolvenzverfahrens (Zeile 67). Dies gilt auch, sofern Sie als Leistungsempfänger eine juristische Person sind;
- Bauleistungen, einschließlich Werklieferungen und sonstigen Leistungen im Zusammenhang mit Grundstücken, die der Herstellung, Instandsetzung, Instandhaltung, Änderung oder Beseitigung von Bauwerken dienen (ohne Planungs- und Überwachungsleistungen), wenn Sie als Leistungsempfänger ein Unternehmer sind, der selbst solche Bauleistungen erbringt (Zeile 67);
- Lieferungen von Gas über das Erdgasnetz oder von Elektrizität sowie von Wärme oder Kälte durch einen im Ausland ansässigen Unternehmer unter den Bedingungen des § 3g UStG (Zeile 67);
- Lieferungen von Gas über das Erdgasnetz durch einen im Inland ansässigen Unternehmer, wenn Sie als Leistungsempfänger Wiederverkäufer von Gas im Sinne des § 3g UStG sind (Zeile 67);
- Lieferungen von Elektrizität eines im Inland ansäs sigen Unternehmers, wenn der liefernde Unternehmer und Sie als Leistungsempfänger Wiederver käufer von Elektrizität im Sinne des § 3g UStG sind; nicht hierunter fallen Betreiber von Photovoltaikanlagen (Zeile 67);
- Übertragung der in § 13b Absatz 2 Nummer 6 UStG bezeichneten sogenannten CO2-Emissions-, Gas- und Elektrizitätszertifikate (Zeile 67);
- Lieferungen der in der Anlage 3 zum UStG aufge führten Gegenstände, insbesondere Altmetalle und Schrott (Zeile 67);
- Lieferungen der in der Anlage 4 zum UStG aufge führten Metalle, wenn die Summe der für die steuerpflichtigen Lieferungen dieser Metalle in Rechnung zu stellenden Entgelte im Rahmen eines wirtschaftlichen Vorgangs mindestens 5.000 € beträgt; nachträgliche Minderungen des Entgelts bleiben dabei unberücksichtigt (Zeile 67);
- Reinigen von Gebäuden und Gebäudeteilen, wenn Sie als Leistungsempfänger ein Unternehmer sind, der selbst solche Leistungen erbringt (Zeile 67);
- Lieferungen von Gold in der in § 13b Absatz 2 Nummer 9 UStG bezeichneten Art (Zeile 67);
- Lieferungen von Mobilfunkgeräten, Tablet-Compu tern und Spielekonsolen sowie von integrierten Schaltkreisen vor Einbau in einen zur Lieferung auf der Einzelhandelsstufe geeigneten Gegenstand, wenn die Summe der für die steuerpflichtigen Lieferungen dieser Gegenstände in Rechnung zu stellenden Entgelte im Rahmen eines wirtschaftlichen Vorgangs mindestens 5.000 € beträgt; nachträgliche Minderungen des Entgelts bleiben dabei unberücksichtigt (Zeile 67);
- sonstige Leistungen auf dem Gebiet der Telekom munikation, wenn Sie ein Unternehmer sind, Ihre Haupttätigkeit in Bezug auf den Erwerb dieser Leistung in deren Erbringung besteht und Ihr eigener Verbrauch dieser Leistung von untergeordneter Bedeutung ist (sogenannter Wiederverkäufer) (Zeile 67).

Die Steuer entsteht mit Ausstellung der Rechnung, spätestens jedoch mit Ablauf des Kalendermonats, der auf die Ausführung der Leistung folgt. Vereinnahmen Sie das Entgelt oder ein Teil des Entgelts, bevor die Leistung oder Teilleistung ausgeführt worden ist, entsteht insoweit die Steuer mit Ablauf des Voranmeldungszeitraums, in dem das Entgelt oder Teilentgelt vereinnahmt worden ist.

Folgende Unternehmer schulden ebenfalls die Steuer:

- Kleinunternehmer (§ 19 UStG),
- pauschalversteuernde Land- und Forstwirte (§ 24 UStG) und

– Unternehmer, die nur steuerfreie Umsätze tätigen. Zum Vorsteuerabzug für die vom Leistungsempfänger geschuldete Steuer vergleichen Sie bitte die Erläute rungen zu den Zeilen 79 bis 87.

Die von Ihnen erbrachten Umsätze, für die der Leistungsempfänger die Umsatzsteuer nach § 13b UStG schuldet, tragen Sie bitte in Zeile 70 (vergleiche Erläuterungen zu Zeile 70) ein.

## **Ergänzende Angaben zu Umsätzen**

sichtigten Umsätze ein, für die Sie zulässigerweise ternehmen die Steuer schulden. Umsätze, die unter nach § 9 UStG auf die Steuerbefreiung verzichtet das Grunderwerbsteuergesetz fallen, tragen Sie bitte haben (z. B. für Grundstücksvermietungen nach § 4 ausschließlich in Zeile 70 ein.

Tragen Sie bitte in Zeile 69 die in Abschnitt C berück - Nummer 12 UStG) und für die Sie als leistendes Un - **Zeile 69** 

**Zeilen 65 bis 68** 

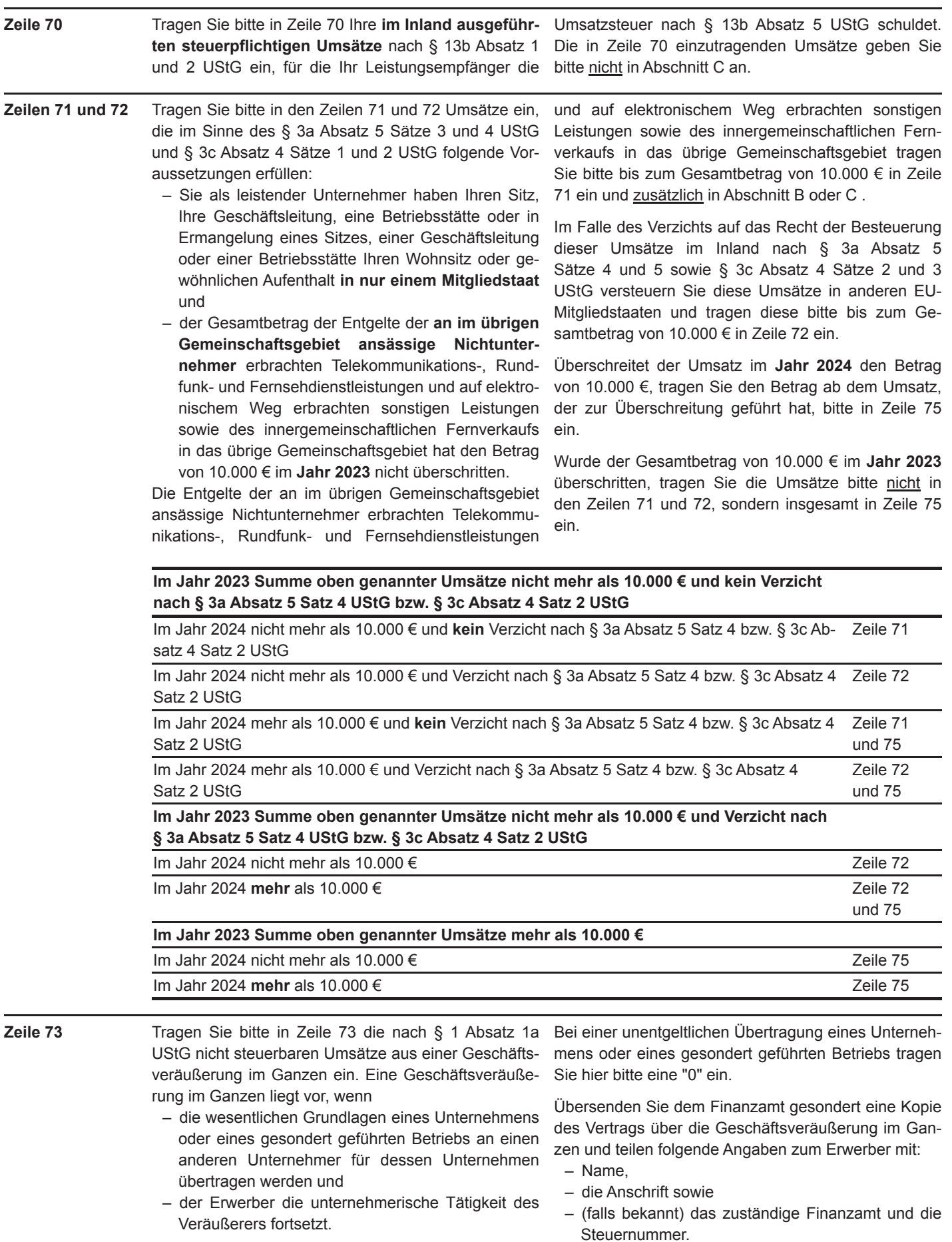

- 8 -

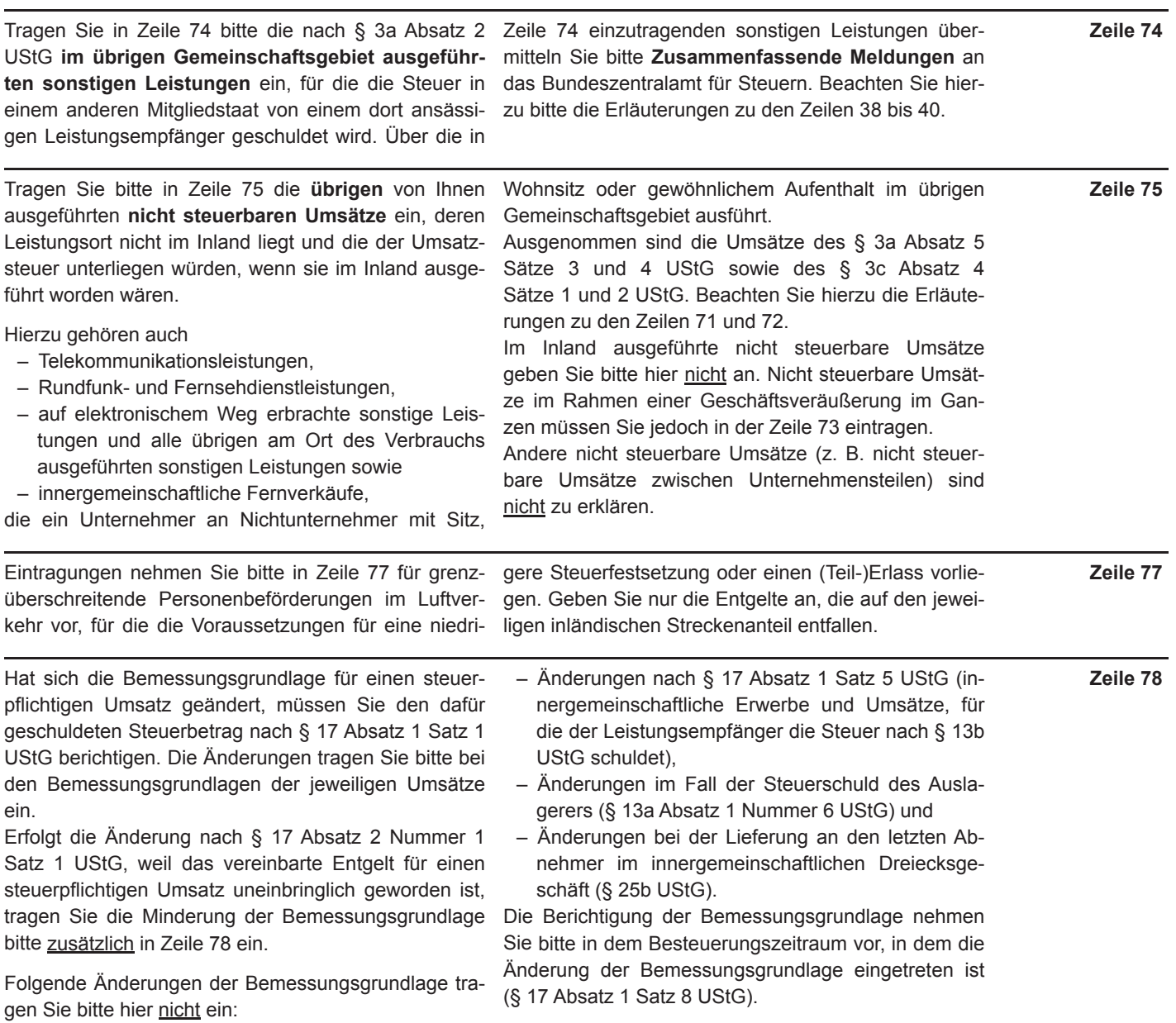

- 9 -

# **Abziehbare Vorsteuerbeträge**

steuergesetz geschuldeten Steuerbeträge. Informatio- (Zeile 81); nen zur Vergütung von ausländischen Vorsteuerbeträ- - die Umsatzsteuer, die der Unternehmer schuldet, gen erhalten Sie beim Bundeszentralamt für Steuern dem die Auslagerung aus einem Umsatzsteuerla-([www.bzst.de](http://www.bzst.de/)). ger zuzurechnen ist; bitte beachten Sie die Erläu -

- 
- 
- 
- 

Abziehbar sind nur die nach dem deutschen Umsatz-<br>
satz 1 Nummer 4 UStG eingeführt worden sind **Zeilen 79 bis 87** 

- 
- Folgende Vorsteuerbeträge können Sie unter den Verlagen zu den Zeilen 22 bis 31 und zu Zeile 57<br>
weils genamnten Zeilen eintragen:<br>
 Die gesetzlich geschichtige Steuer für Lieferungen<br>
und sonstige Leistungen, die von ein
	-

45.000 € nicht überstiegen hat und die nicht ver pflichtet sind, Bücher zu führen und aufgrund jährlicher Bestandsaufnahmen regelmäßig Abschlüsse zu machen (Zeile 84);

die Steuer, die auf die Lieferung, Einfuhr oder innergemeinschaftlichen Erwerb eines neuen Fahrzeugs für Sie als Fahrzeuglieferer im Sinne des § 2a UStG oder als Kleinunternehmer im Sinne des § 19 Absatz 1 UStG entfällt (Zeile 85). Der Vorsteuerabzug ist nur bis zu dem Betrag zulässig, der für die nachfolgende innergemeinschaftliche Lieferung des neuen Fahrzeugs geschuldet würde, wenn die Lieferung nicht steuerfrei wäre. Sie können die Vorsteuer erst mit der Ausführung der innergemeinschaftlichen Lieferung des neuen Fahrzeugs geltend machen (§ 15 Absatz 4a UStG). In diesen Fällen tragen Sie bitte das Entgelt für die innergemeinschaftliche Lieferung des neuen Fahrzeugs in Zeile 40 bzw. bei Kleinunternehmern in

**Zeile 88** Hat sich die Bemessungsgrundlage für den Vorsteuerabzug für den an Ihr Unternehmen ausgeführten Umsatz geändert, müssen Sie den Vorsteuerabzug nach § 17 Absatz 1 Satz 2 UStG berichtigen.

> Erfolgt die Änderung nach § 17 Absatz 2 Nummer 1 Satz 1 UStG, weil das vereinbarte Entgelt für einen steuerpflichtigen Umsatz uneinbringlich geworden ist, tragen Sie die Minderung der abziehbaren Vorsteuer beträge bitte zusätzlich in Zeile 88 ein.

> Folgende Änderungen des Vorsteuerabzugs tragen Sie bitte nicht in Zeile 88 ein:

– Änderungen nach § 17 Absatz 1 Satz 5 UStG (in nergemeinschaftliche Erwerbe und Umsätze, für Zeile 38, 39 oder 40 ein;

– bei innergemeinschaftlichen Dreiecksgeschäften (bitte beachten Sie die Erläuterungen zu den Zeilen 59 bis 64) die vom letzten Abnehmer nach § 25b Absatz 2 UStG geschuldete Umsatzsteuer (Zeile 86).

Vorsteuerbeträge, die auf Erhöhungen und Minderungen des Entgelts entfallen, sowie herabgesetzte, er lassene oder erstattete Einfuhrumsatzsteuer müssen Sie jeweils berücksichtigen.

Ein Vorsteuerabzug für Wirtschaftsgüter, die Sie zu weniger als 10 % für Ihr Unternehmen nutzen, ist generell nicht möglich (§ 15 Absatz 1 Satz 2 UStG).

Zur umsatzsteuerrechtlichen Behandlung eines einheitlichen Gegenstands, der sowohl unternehmerisch als auch nichtunternehmerisch genutzt wird, beachten Sie bitte Abschnitt 15.2c Absatz 2 und Abschnitt 15.6a UStAE.

die der Leistungsempfänger die Steuer nach § 13b UStG schuldet),

- Änderungen nach § 17 Absatz 3 Satz 1 UStG (Ein fuhrumsatzsteuer),
- Änderungen im Fall der Steuerschuld des Ausla gerers (§ 13a Absatz 1 Nummer 6 UStG) und
- Änderungen bei der Lieferung an den letzten Ab nehmer im innergemeinschaftlichen Dreiecksgeschäft (§ 25b UStG).

Die Berichtigung des Vorsteuerabzugs nehmen Sie bitte in dem Besteuerungszeitraum vor, in dem die Änderung der Bemessungsgrundlage eingetreten ist (§ 17 Absatz 1 Satz 8 UStG).

# **Berichtigung des Vorsteuerabzugs (§ 15a UStG)**

**Zeilen 89 bis 101** Ändern sich bei einem Wirtschaftsgut oder bei einer sonstigen Leistung die für den ursprünglichen Vorsteu erabzug maßgebenden Verhältnisse, berichtigen Sie bitte den Vorsteuerabzug. Dies gilt auch für nachträgliche Anschaffungs- oder Herstellungskosten.

> Bei einer Änderung der Verhältnisse machen Sie bitte folgende Angaben:

- Bei Grundstücken einschließlich ihrer wesentli chen Bestandteile, bei Berechtigungen, für die die Vorschriften des bürgerlichen Rechts über Grundstücke gelten, und bei Gebäuden auf fremden Grund und Boden sowie damit zusammenhängende sonstige Leistungen mit einem Berichtigungszeitraum von zehn Jahren: Eintragung einer "1" in Zeile 90 und Eintragung des Berichtigungsbetrags in Zeile 98.
- Bei übrigen sonstigen Leistungen und Wirtschafts gütern, die nicht nur einmalig zur Ausführung von Umsätzen verwendet werden (z. B. Anlagevermö gen) mit einem Berichtigungszeitraum von fünf

Jahren ab dem Zeitpunkt der erstmaligen tatsächlichen Verwendung: Eintragung einer "1" in Zeile 91 und Eintragung des Berichtigungsbetrags in Zeile 99.

– Bei Wirtschaftsgütern und sonstigen Leistungen, die nur einmalig zur Ausführung von Umsätzen verwendet worden sind: Eintragung einer "1" in Zeile 92 und Eintragung des Berichtigungsbetrags in Zeile 100.

Bitte tragen Sie den Grund für die Änderung der Nutzungsverhältnisse in den Zeilen 93 bis 97 ein. Bei mehreren Berichtigungsobjekten tragen Sie bitte die Summe der Berichtigungsbeträge ein. Zu Vereinfachungen bei der Berichtigung des Vorsteuerabzugs beachten Sie bitte § 44 UStDV.

Erläutern Sie bitte die Berechnung der Vorsteuerberichtigungsbeträge und die Bezeichnung des Wirtschaftsguts (bei Grundstücken und Gebäuden deren Lage) bzw. der sonstigen Leistung in einer Anlage, die Sie Ihrem Finanzamt gesondert übermitteln.

#### *Beispiel 1*

*Der Unternehmer hat im Kalenderjahr 2021 ein Bürogebäude errichtet, das er ab 1. Dezember 2021 zur Hälfte steuerpflichtig und zur Hälfte steuerfrei vermietet. Die auf die Herstellungskosten entfallende Vorsteuer von 60.000 € hat er in Höhe von 30.000 € abgezogen.*

*Ab Juli 2024 wird das gesamte Gebäude steuerpflichtig vermietet. Aufgrund der insgesamt steuerpflichtigen Vermietung muss der Unternehmer in Zeile 90 eine "1" eintragen und kann 1.500 € Vorsteuer für das Kalender jahr 2024 in Zeile 98 geltend machen.* 

*Berechnung: 60.000 € Vorsteuer : 120 Monate Berichtigungszeitraum = 500 € monatliche Berichtigung; bereits im Kalenderjahr 2021 abgezogen: 50 % = verbleibende Berichtigung somit 250 € x 6 Monate (Juli bis Dezem ber 2024) = 1.500 €.*

#### *Beispiel 2*

*Der Unternehmer hat Anfang Oktober 2022 eine Maschine erworben, die er zur Hälfte zur Ausführung von Um sätzen, die den Vorsteuerabzug ausschließen und zur Hälfte zur Ausführung von Umsätzen, die den Vorsteuer abzug nicht ausschließen, verwendet. Der Unternehmer zieht die hierauf entfallende Vorsteuer von 24.000* € *in Höhe von 12.000 € ab.*

*Am 11. Dezember 2024 veräußert der Unternehmer die Maschine steuerpflichtig. Dieser Verkauf führt zu einer einmaligen Berichtigung des Vorsteuerabzugs in Höhe von 6.800 €. Dieser Betrag ist in Zeile 99 als Vorsteuer einzutragen. Zusätzlich ist in Zeile 91 eine "1" einzutragen.*

*Berechnung: 24.000 € Vorsteuer : 60 Monate Berichtigungszeitraum = 400 € monatliche Berichtigung; bereits im Kalenderjahr 2022 abgezogen: 50 % = verbleibende Berichtigung somit 200 € x 34 Monate restlicher Berich tigungszeitraum (Dezember 2024 bis September 2027) = 6.800 €.*

## **Berechnung der zu entrichtenden Umsatzsteuer**

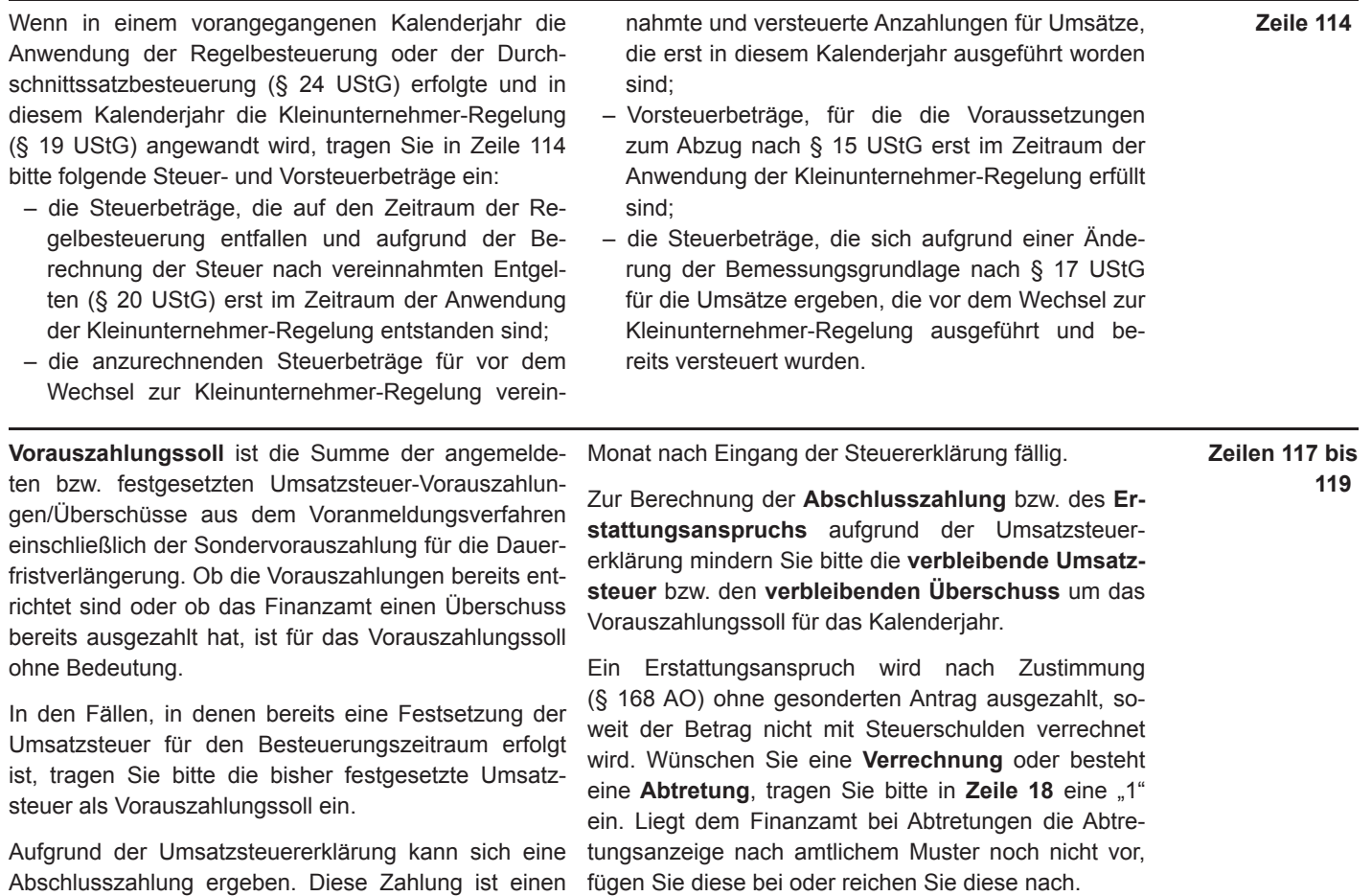

- 11 -